**Московский Авиационный Институт (национальный исследовательский университет)** 1

# **«Метод конечных разностей во временной области (FDTD)»**

### **Источники возбуждения**

#### **Гауссов импульс**

#### Гауссов импульс

 $\overline{4}$ 

$$
f_g(t) = A_m e^{-\left(\frac{t - d_g}{w_g}\right)^2}
$$

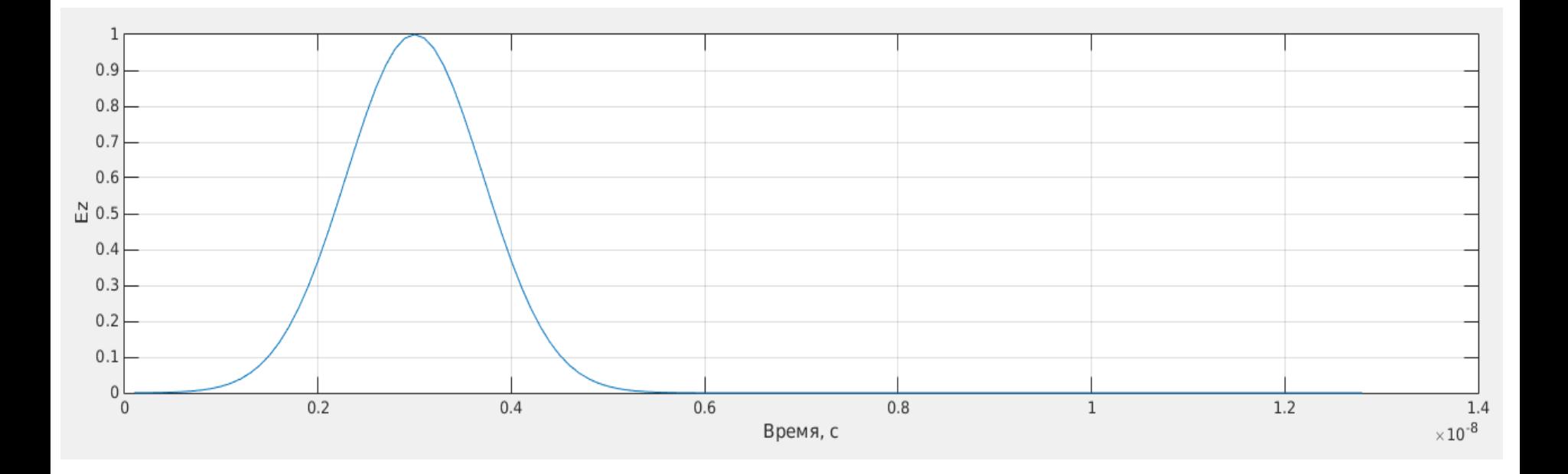

#### Спектр гауссова импульса

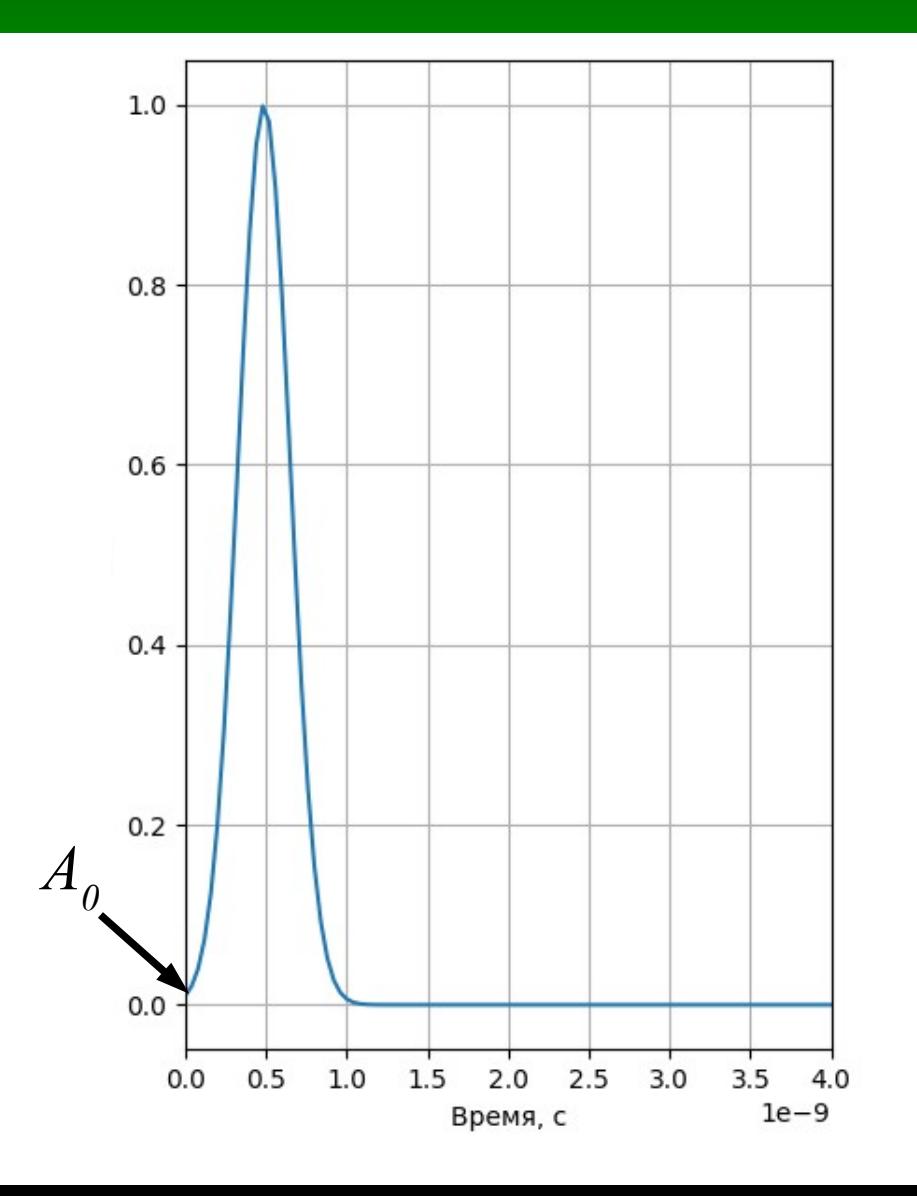

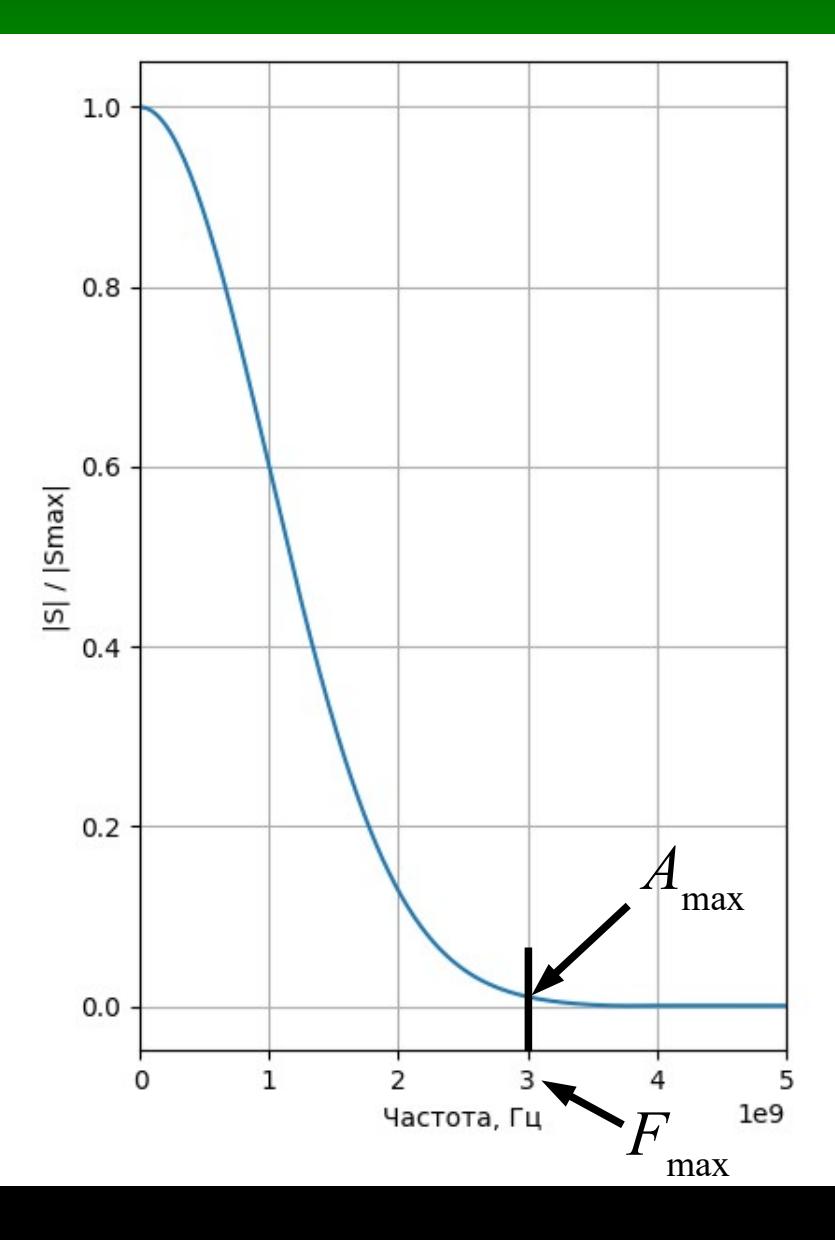

#### **Спектр гауссова импульса**

Если заданы требования к сигналу:

- $A_0 > 1$  уровень ослабления сигнала в момент времени  $t = 0$ .
- $F_{\text{max}}$  «максимальная» частота в спектре сигнала.
- $A_{\text{max}} > 1$  уровень ослабления спектра сигнала на частоте  $F_{\text{max}}$ .

$$
f_g(t) = A_m e^{-\left(\frac{t - d_g}{w_g}\right)^2}
$$

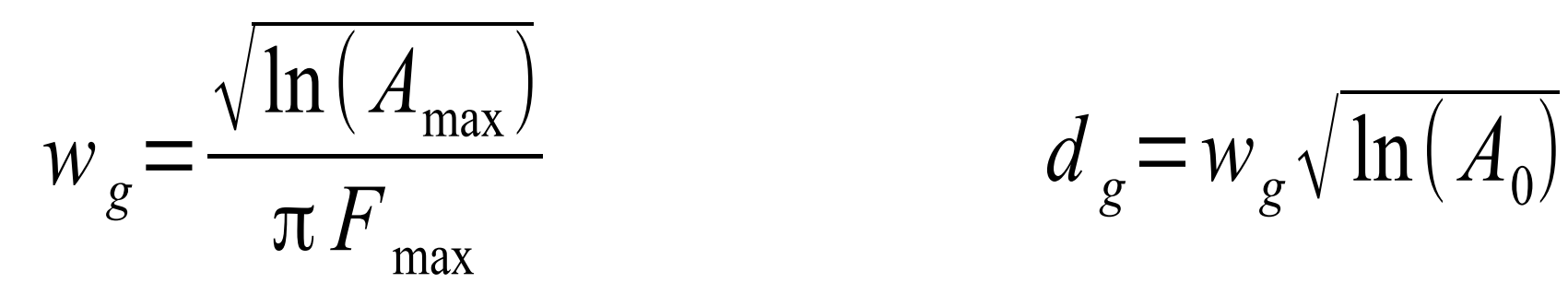

$$
d_g = w_g \sqrt{\ln(A_0)}
$$

**spectrum\_gauss.py**

#### **Демонстрация спектра гауссова импульса**

## **Недостатки гауссова импульса**

- В спектре присутствует постоянная составляющая.
- Максимальное значение спектра всегда на частоте 0 ГГц.
- Сигнал с постоянной составляющей нельзя излучить.

## **Уравнение плоской волны для гауссова импульса в дискретном виде**

#### 10 Уравнение плоской волны для гауссова импульса в дискретном виде

$$
E^{q}[m] = e^{-\left(\frac{(q-m\sqrt{\varepsilon\mu}/S_c)-N_{dg}}{N_{wg}}\right)^2}
$$

$$
N_{wg} = w_g / \Delta_t
$$

 $N_{dg} = d_g / \Delta_t$ 

#### **Дифференцированный гауссов импульс**

#### 12 Дифференцированный гауссов **ИМПУЛЬС**

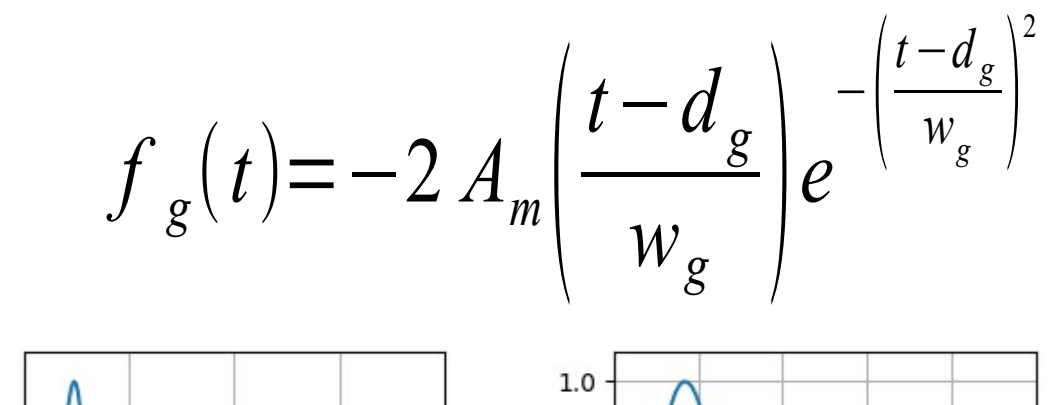

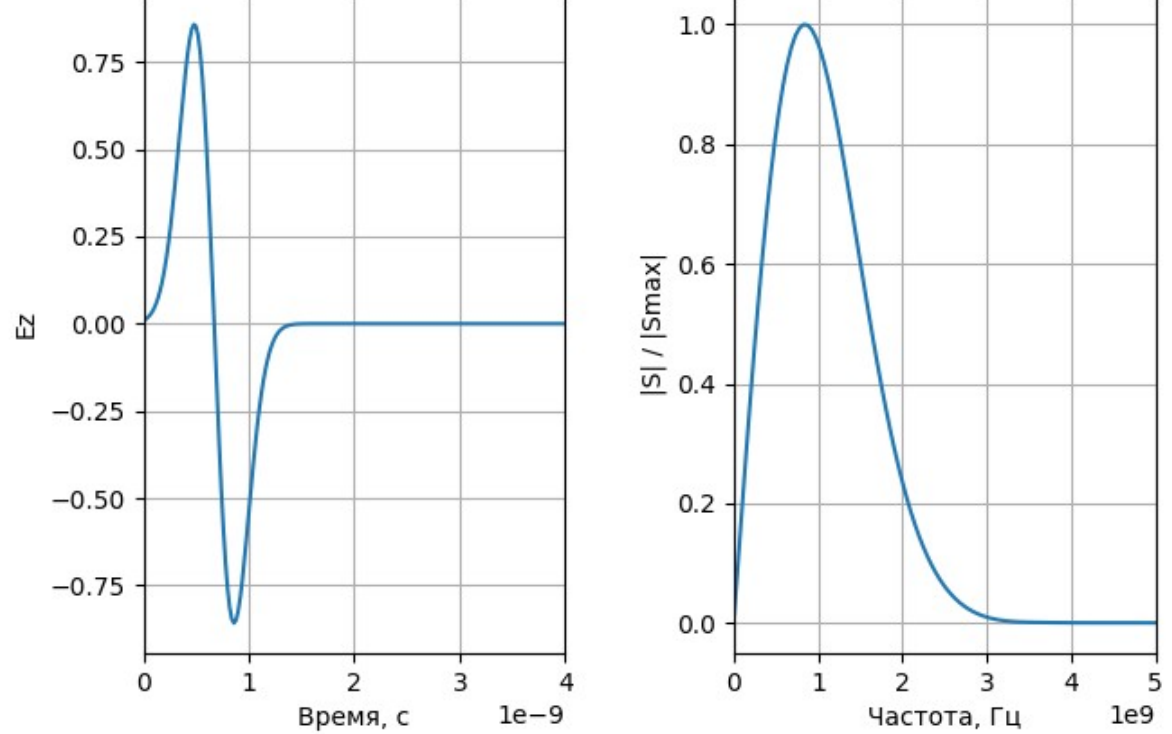

## <sup>13</sup> **Спектр дифференцированного гауссова импульса**

Если заданы требования к сигналу:

- $F_{\text{max}}$  «максимальная» частота в спектре сигнала.
- $A_{\text{max}} > 1$  уровень ослабления спектра сигнала на частоте  $F_{\text{max}}$  и ослабление в момент времени *t* = 0.

$$
f_g(t) = -2 A_m \left( \frac{t - d_g}{w_g} \right) e^{-\left( \frac{t - d_g}{w_g} \right)^2}
$$

$$
w_g = \frac{\sqrt{\ln(5.5 A_{\text{max}})}}{\pi F_{\text{max}}}
$$

$$
d_g = w_g \sqrt{\ln(2.5 A_{\text{max}} \sqrt{\ln(2.5 A_{\text{max}})})}
$$

**spectrum\_gauss\_diff.py**

## **Демонстрация спектра дифференцированного гауссова импульса**

## **Модулированный гауссов импульс**

## Модулированный гауссов **ИМПУЛЬС**

$$
f_g(t) = A_m \sin\left(2\pi f_0 t\right) e^{-\left(\frac{t-d_g}{w_g}\right)^2}
$$

16

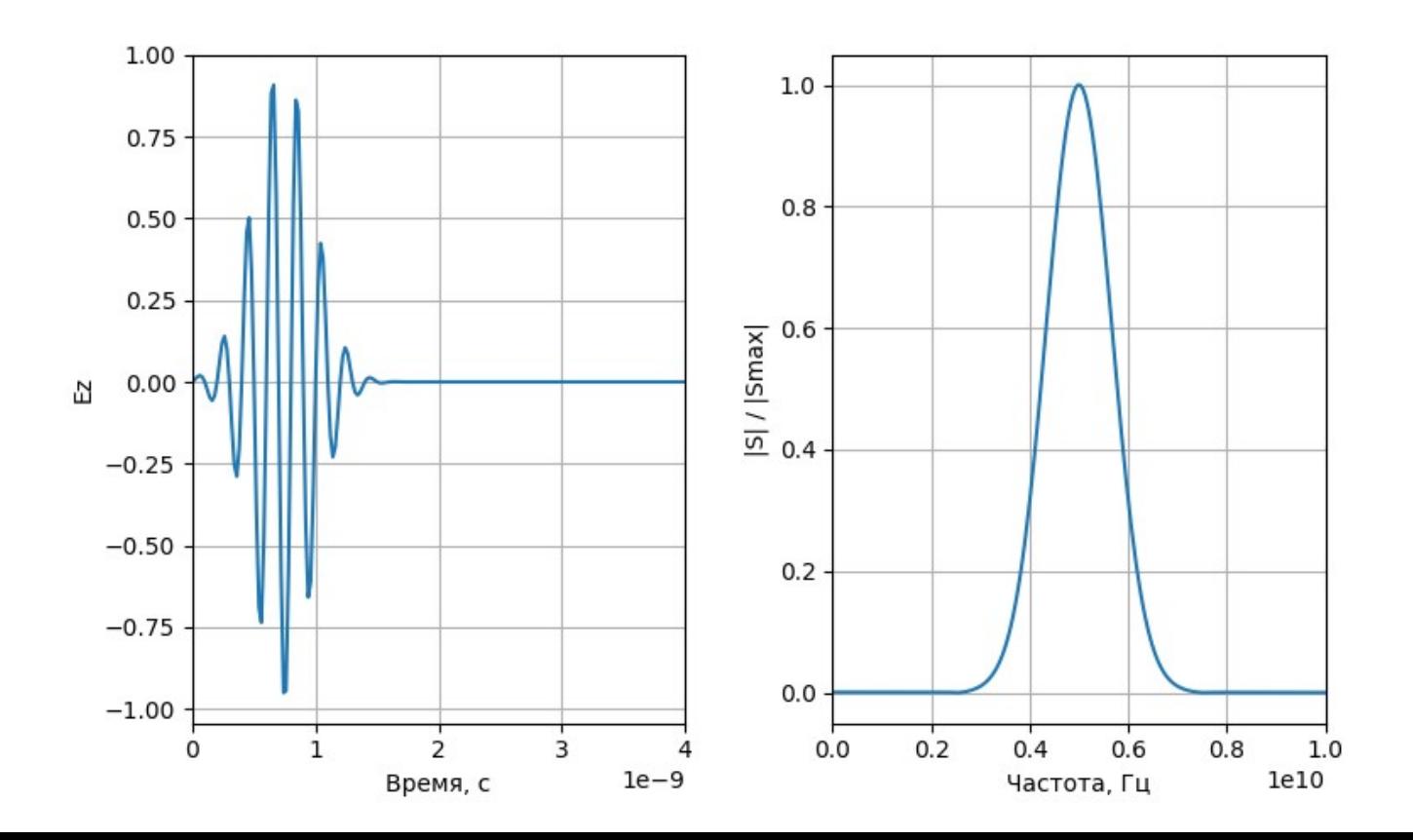

### <sup>17</sup> **Спектр модулированного гауссова импульса**

Если заданы требования к сигналу:

- $f_{\theta}$  центральная частота в спектре сигнала.
- $A_{\text{max}} > 1$  уровень ослабления спектра сигнала на частоте  $F_{\text{max}}$ .
- $A_0$  ослабление огибающей сигнала в момент времени  $t = 0$ .
- $\Delta F$  ширина спектра по уровню ослабления  $A_{\text{max}}$ .

$$
f_g(t) = A_m \sin(2 \pi f_0 t) e^{-\left(\frac{t-d_g}{w_g}\right)^2}
$$

$$
w_g = 2\sqrt{\ln(A_{\text{max}})}/(\pi \Delta F)
$$
  $d_g = w_g \sqrt{\ln(A_0)}$ 

**spectrum\_gauss\_mod.py**

### **Демонстрация спектра модулированного гауссова импульса**

### **Уравнение плоской волны для модулированного гауссова импульса в дискретном виде**

#### **Уравнение плоской волны для** 20 **модулированного гауссова импульса в дискретном виде**

*f*(ξ) — решение волнового уравнения, если:

- *f*(ξ) дважды дифференцируема
- $\bullet$  ξ можно заменить на  $t \pm x / v$ (для одномерного случая)

**Уравнение плоской волны для** 21 **модулированного гауссова импульса в дискретном виде**

В выражении для модулированного гауссова импульса заменим  $t$  на  $t \pm x / v$ 

$$
E(t) = \sin(2\pi f_0 t) e^{-\left(\frac{t - d_s}{w_s}\right)^2}
$$

$$
\prod_{\substack{\ell \pm \frac{x\sqrt{\epsilon \mu}}{c} - d_s\\k \neq 0}} \frac{\left(t + \frac{x\sqrt{\epsilon \mu}}{c}\right)^2}{\left(\frac{t + \frac{x\sqrt{\epsilon \mu}}{w_s} - d_s}{w_s}\right)^2}
$$

**Уравнение плоской волны для** 22 **модулированного гауссова импульса в дискретном виде**

$$
\lambda_0 = N_{\lambda_0} \Delta x, \qquad w_g = N_{wg} \Delta_t, \qquad d_g = N_{dg} \Delta_t,
$$

$$
\frac{x}{c} = \frac{m\,\Delta_x}{c} = \frac{m\,\Delta_t}{S_c},
$$

$$
f_0 = \frac{c}{\lambda_0} = \frac{c}{N_{\lambda_0} \Delta x} = \frac{S_c}{N_{\lambda_0} \Delta_t}
$$

**Уравнение плоской волны для** 23 **модулированного гауссова импульса в дискретном виде**

$$
E^{q}[m] = \sin\left(\frac{2\pi S_{c}}{N_{\lambda_{0}}\Delta_{t}}\left(q\,\Delta_{t} \pm \frac{m\,\Delta_{t}\sqrt{\epsilon\mu}}{S_{c}}\right)\right)e^{-\left(\frac{q\,\Delta_{t} \pm \frac{m\,\Delta_{t}\sqrt{\epsilon\mu}}{S_{c}}-N_{dg}\Delta_{t}}{N_{wg}\Delta_{t}}\right)^{2}}
$$

$$
E^{q}[m] = \sin\left(\frac{2\pi}{N_{\lambda_{0}}}\left(q\,S_{c} \pm m\sqrt{\epsilon\mu}\right)\right)e^{-\left(\frac{q\pm \frac{m\sqrt{\epsilon\mu}}{S_{c}}-N_{dg}}{N_{wg}}\right)^{2}}
$$

**fdtd\_tfsf\_medium\_gauss\_mod.py**

### **Демонстрация модулированного гауссова импульса при использовании метода Total Field / Scattered Field**

### **Вейвлет Рикера**

#### **Вейвлет Рикера**

 $f_r(t)=\left(1-2\{\pi f_p[t-d_r]\}^2\right)e^{-\{\pi f_p[t-d_r]\}^2}$ 

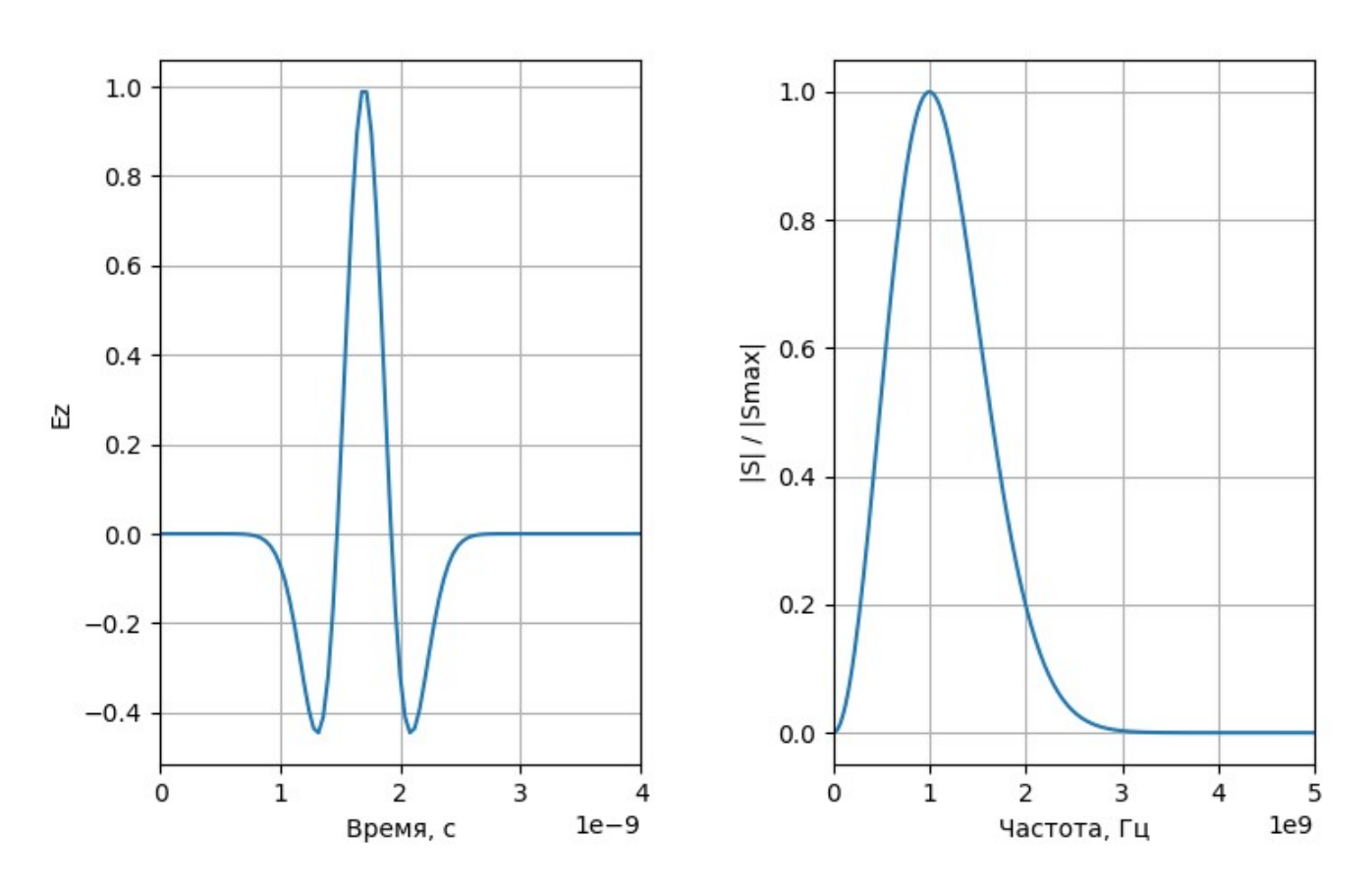

#### **Вейвлет Рикера**

Если заданы требования к сигналу:

•  $f_P$  — «пиковая» частота в спектре сигнала.

$$
f_r(t) = \left(1 - 2\{\pi f_p[t - d_r]\}^2\right) e^{-\{\pi f_p[t - d_r]\}^2}
$$

$$
d_r = M_d \frac{1}{f_p}
$$

 $M^{\parallel}_{d}$  — коэффициент задержки

spectrum\_ricker.py

#### Демонстрация спектра вейвлета Рикера

## <sup>30</sup> **Вейвлет Рикера в терминах длин волн**

 $\lambda_p = N_p \Delta_x, \quad f$ *p* = *c* λ *p* = *c*  $\overline{N}_p \Delta_x$ 

## Вейвлет Рикера в терминах длин волн

$$
\lambda_p = N_p \Delta_x, \quad f_p = \frac{c}{\lambda_p} = \frac{c}{N_p \Delta_x}
$$

$$
S_c = \frac{c\,\Delta_t}{\Delta_x} \Rightarrow \Delta_x = \frac{c\,\Delta_t}{S_c}
$$

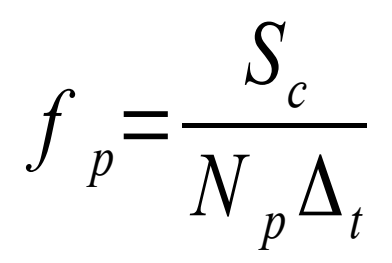

## <sup>32</sup> **Вейвлет Рикера в терминах длин волн**

$$
f_p = \frac{S_c}{N_p \Delta_t}
$$

Тогда задержка может быть представлена как:

$$
d_r = M_d \frac{1}{f_p} = M_d \frac{N_p \Delta_t}{S_c}
$$

# <sup>33</sup> **Вейвлет Рикера в дискретном виде**

$$
f_r[q] = \left(1 - 2\pi^2 \left[\frac{S_c q}{N_p} - M_d\right]^2\right) \exp\left(-\pi^2 \left[\frac{S_c q}{N_p} - M_d\right]^2\right)
$$

## **Уравнение плоской волны для вейвлета Рикера в дискретном виде**

#### <sup>35</sup> **Уравнение плоской волны для вейвлета Рикера в дискретном виде**

#### В выражении для вейвлета Рикера заменим  $t$  на  $t \pm x/c$

$$
E\left(t+\frac{x}{c}\right) = \left(1 - 2\pi^2 f_p^2 \left(t + \frac{x}{c} - d_r\right)^2\right) e^{-\pi^2 f_p^2 \left(t + \frac{x}{c} - d_r\right)^2}
$$

#### Уравнение плоской волны для вейвлета Рикера в дискретном виде

36

Запишем предыдущее выражение через число Куранта и длину волны, учитывая, что

$$
\frac{x}{c} = \frac{m\,\Delta_x}{c} = \frac{m\,\Delta_t}{S_c}, \qquad f_p = \frac{S_c}{N_p\,\Delta_t}, \qquad d_r = M_d \frac{1}{f_p} = M_d \frac{N_p\,\Delta_t}{S_c}
$$

$$
E^{q}[m] = \left(1 - 2\pi^{2} \left[\frac{S_{c} q \pm m}{N_{p}} - M_{d}\right]^{2}\right) e^{-\pi^{2} \left[\frac{S_{c} q \pm m}{N_{p}} - M_{d}\right]^{2}}
$$

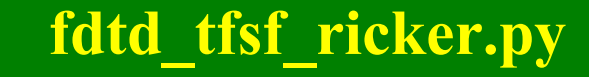

### Демонстрация вейвлета Рикера при использовании метода **Total Field / Scattered Field**

37

## **Уравнение плоской волны для гармонического сигнала в дискретном виде**

#### **Гармонический сигнал**

 $E(t) = A \cos(\omega t + \varphi_0)$ 

или в дискретном виде

$$
E(q\Delta_t) = A\cos(\omega q\Delta_t + \varphi_0)
$$

## <sup>40</sup> **Гармонический сигнал в терминах длин волн**

Если задана длина волны в виде:  $\lambda = N_{\lambda} \cdot \Delta_{\mathbf{x}}$ , то

$$
f = \frac{c}{\lambda}, \quad \omega t = \frac{2\pi c}{\lambda} t
$$
  

$$
E(q\Delta_t) = A \cos\left(\frac{2\pi c}{N_\lambda \Delta_x} q \Delta_t + \varphi_0\right)
$$
  

$$
E^q = A \cos\left(\frac{2\pi S_c}{N} q + \varphi_0\right)
$$

*N*λ

## Уравнение плоской волны в дискретном виде

42

$$
E(x, t) = A\cos\left(\omega t - kx + \varphi_0\right) = A\cos\left(\omega \left(t - \frac{k}{\omega}x\right) + \varphi_0\right)
$$

$$
k = \frac{2\pi}{\lambda} = \frac{\omega \sqrt{\mu \varepsilon}}{c}
$$

$$
x = m \Delta_x
$$

## Уравнение плоской волны в дискретном виде

43

тогда:

$$
\omega \left( t - \frac{k}{\omega} x \right) = \frac{2 \pi c}{N_{\lambda} \Delta_x} \left( q \Delta_t - \frac{\sqrt{\mu \epsilon}}{c} m \Delta_x \right)
$$

## <sup>44</sup> **Уравнение плоской волны в дискретном виде**

тогда:

$$
\omega \left( t - \frac{k}{\omega} x \right) = \frac{2 \pi c}{N_{\lambda} \Delta_x} \left( q \Delta_t - \frac{\sqrt{\mu \epsilon}}{c} m \Delta_x \right)
$$

Вынесем за скобки Δ x  $\sqrt{c}$ 

$$
\omega\left(t - \frac{k}{\omega}x\right) = \frac{2\pi}{N_{\lambda}}\left(q\frac{\Delta_{t}c}{\Delta_{x}} - \sqrt{\mu\epsilon}m\right) = \frac{2\pi}{N_{\lambda}}\left(S_{c}q - \sqrt{\mu\epsilon}m\right)
$$

# <sup>45</sup> **Уравнение плоской волны в дискретном виде**

В дискретном виде:

$$
E^{q}[m] = A \cos \left( \frac{2 \pi}{N_{\lambda}} \left( S_c q - \sqrt{\mu \epsilon} m \right) + \varphi_0 \right)
$$

Обычно используют:

$$
E^{q}[m] = A \sin \left( \frac{2\pi}{N_{\lambda}} \left( S_c q - \sqrt{\mu \epsilon} m \right) + \varphi_0 \right)
$$

**Демонстрация гармонического сигнала при использовании метода Total Field / Scattered Field**

> **fdtd\_tfsf\_sin.py fdtd\_tfsf\_medium\_sin.py**

fdtd\_tfsf\_sin.py fdtd\_swr.py

#### Демонстрация стоячей волны

**fdtd\_sources\_oop.py**

#### **Программирование источников с использованием объектноориентированного подхода**